# **Echtzeit-Darstellung von extrem großen Landschaften mit Realtime-Ray-Tracing**

#### **Prof. Dr.-Ing. Philipp Slusallek Lehrstuhl Computergraphik Universität des Saar ität des Saarlandes**

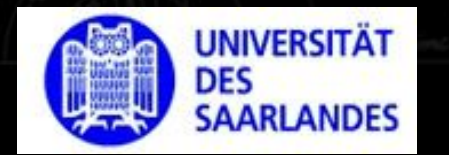

intormatik

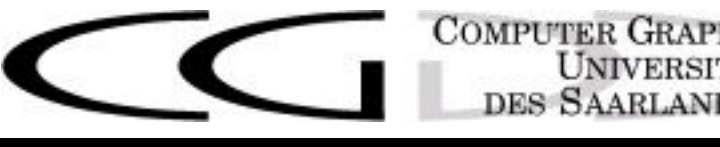

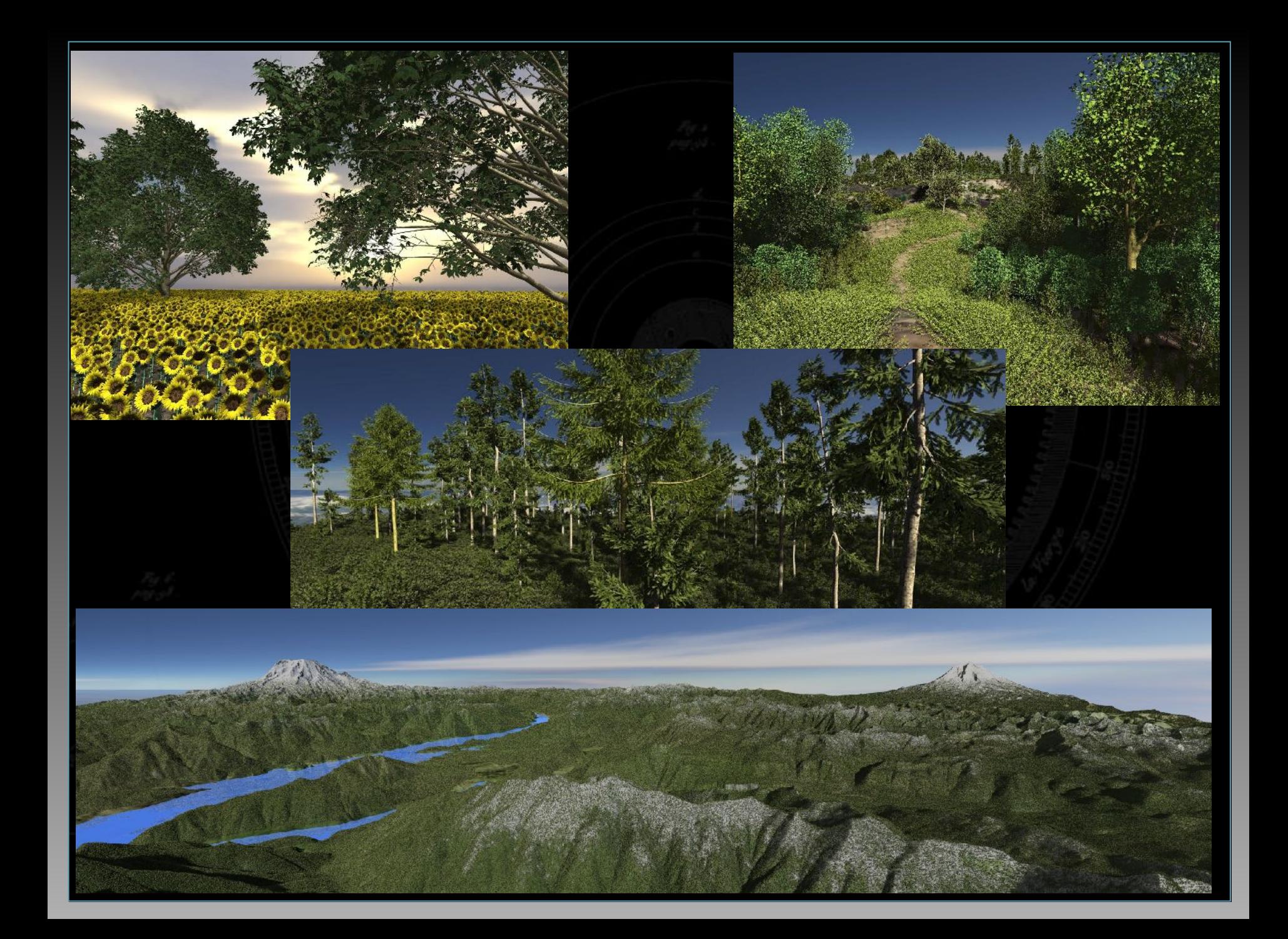

#### **Rasterisierung**

![](_page_2_Picture_1.jpeg)

![](_page_2_Figure_2.jpeg)

**• Hauptoperation der interaktiven Graphik !!** • Projektion und einfärben der bedeckten Pixel eines Dreiecks • **Jedes Dreieck einzeln & nacheinander**  • Kein Zugriff auf andere Dreiecke (spart Speicher in HW) Aber fast alle Effekte brauchen Zugriff auf mehr Dreiecke: Schatten, Reflektion, indirekte Beleuchtung, ... • **Geht das nicht besser?**

![](_page_3_Figure_1.jpeg)

![](_page_4_Figure_1.jpeg)

![](_page_5_Figure_1.jpeg)

# **Ray-Tracing-Pipeline: Traversierung**

![](_page_6_Figure_1.jpeg)

# **Ray-Tracing-Pipeline: Traversierung**

![](_page_7_Figure_1.jpeg)

# **Ray-Tracing-Pipeline: kd-Baum**

![](_page_8_Figure_1.jpeg)

# **Ray-Tracing-Pipeline: kd-Baum**

![](_page_9_Figure_1.jpeg)

# **Ray-Tracing-Pipeline: kd-Baum**

![](_page_10_Figure_1.jpeg)

![](_page_11_Figure_1.jpeg)

![](_page_12_Figure_1.jpeg)

![](_page_13_Figure_1.jpeg)

![](_page_14_Figure_1.jpeg)

![](_page_15_Figure_1.jpeg)

![](_page_16_Figure_1.jpeg)

Ray-Traversal

Intersection

Shading

Framebuffer

![](_page_17_Figure_1.jpeg)

![](_page_17_Figure_2.jpeg)

#### Framebuffer

![](_page_18_Figure_1.jpeg)

![](_page_18_Figure_2.jpeg)

#### **Was ist Ray-Tracing?**

#### **• Simulation der Physik des Lichts**

- Simulation durch das Verfolgen von "Photonen"
- Vollständig parallelisierbar: Wie in der Natur
- Nur nach Bedarf: Von der Kamera aus
- Berechnung in der richtigen Reihenfolge
- Kann alle *globalen Effekte* berechnen
- Alle Effekte sind voneinander unabhängig
- Damit wird 3D-Graphik wieder intuitiv!!

### **Warum macht das nicht jeder?**

#### • **Geschichte**

- Gleich alt wie Rasterisierung
- Sehr hoher Rechenaufwand
- Keine Hardware-Unterstützung

# • **Sehr geringe Leistung**

• Bilder brauchen oft Stunden • Bisher nur Off-line-Benutzung

![](_page_20_Picture_7.jpeg)

![](_page_20_Picture_8.jpeg)

Internet Ray Tracing Competition: 1. Preis: > 6 Stunden 2. Preis: > 24 Stunden 80% > 1 Stunde, 15% < 15 Min.

#### **Was kann man besser machen?**

#### • **Algorith Algorithmische Änderungen**

- Berechnung von Strahlpaketen
- Bessere Algorithmen um kd-Bäume zu bauen
- Neue räumliche Indexstrukturen

#### • **Optimierte Implementierungen**

- Nutzung neuer CPU-Features (SIMD Berechnung)
- Cache-freundliches Design (Daten-Layout, ...)
- Allgemeine Codeoptimierung

#### **Verbesserung der Performance: >30x**

# **Was geht heute schon?**

- **Paralleles Ray-Tracing** 
	- Hoch-optimierte Software [EG'01, STAR'02, STAR'03]
	- Verteilte Berechnung [RW'01, EuroPar'03]
	- Neue OpenRT-Schnittstelle [OpenSG'03]
	- Extrem große Modelle [RW'01, EGSR'04, VMV'05]
	- Dynamische Szenen [PVG'03, GH'04]
	- Echtzeit-Beleuchtungsberechnung [RW'02, EG'03]
	- Echtzeit-Photon-Mapping [EGSR'04, EG'04]
	- Hoch-komplexe Beleuchtungsszenarien [EGSR'03]
	- Direkte Berechnung von Freiformflächen [AG'04]
	- Volumendaten und Punktdaten [VMV'04/'05, TVCG'05]
	- Ray-Tracing-Hardware [GH'02, GH'04, Siggraph'05]

#### **Was kann man damit machen?**

![](_page_23_Picture_1.jpeg)

Headlight: 800K triangles, complex reflections and refractions

### **Anwendung (Spin-Off inTrace GmbH): VW Visualisierungs-Zentrum**

![](_page_24_Picture_1.jpeg)

inTrace Release 1.5: Area lights, glossy reflection, transparency, …

#### **Anwendung (Spin-Off inTrace GmbH): VW Visualisierungs-Zentrum**

![](_page_25_Picture_1.jpeg)

### **Global Beleuchtungs-Simulation**

nen

Conference: 280K triangles, 104 area lights Wine glass: physically accurate caustics

#### **Computerspiele mit Ray-Tracing**

![](_page_27_Picture_1.jpeg)

### **Extrem komplexe Modelle: Komplette CAD-Daten von Boeing 777**

![](_page_28_Picture_1.jpeg)

CATIA Model: 350 Millionen Dreiecke, 30 GB on Platte, 2-3 fps auf Dual-Opteron

# **Landschaftsvisualisierung**

![](_page_29_Picture_1.jpeg)

# **Landschaftsvisualisierung**

![](_page_30_Picture_1.jpeg)

### **Wie geht das?**

#### • **Trivial einfach:**

![](_page_31_Picture_2.jpeg)

• Man nehme die 3D-Modelle der Szene (Blume/Baum) • Man baue ein kd-Baum für jedes Objekt • Man platziere Kopien der Objekte (Box) in der Szene •Braucht nicht viel Speicher (eine Transformation) • Viele Boxen: Baue neuen kd-Baum über Boxen • Wenn ein Strahl eine Box/Objekt trifft •Transformiert man den Strahl zu dem Objekt •Verfolgt man sie in dem kd-Baum des Objektes weiter

### **Und wenn es komplizierter wird?**

#### • **Landschaften mit mehreren Milliarden Dreiecken?** • Geht das immer noch!!!

![](_page_32_Picture_26.jpeg)

• **Landschaften mit Milliarden von Bäumen** • 80km x 80km im Nordwesten der USA • Das Grüne sind ist keine Farbe

![](_page_33_Picture_2.jpeg)

• **Landschaften mit Milliarden von Bäumen** • 80km x 80km im Nordwesten der USA • Das Grüne sind ist keine Farbe, keine Textur

![](_page_34_Picture_2.jpeg)

- **Landschaften mit Milliarden von Bäumen** • 80km x 80km im Nordwesten der USA
	- Das Grüne sind ist keine Farbe, keine Textur
	- Das Grüne sind alles richtige Bäume !!

![](_page_35_Picture_4.jpeg)

• **Landschaften mit Milliarden von Bäumen** • 80km x 80km im Nordwesten der USA • Das Grüne sind ist keine Farbe, keine Textur • Das Grüne sind alles richtige Bäume !! • **So geht das nicht mehr :-(**

#### **So geht es nicht mehr, aber ...**

• **Die Idee war schon gut** • Vielleicht klappt es noch mal

#### **So geht es nicht mehr, aber ...**

#### • **Die Idee war schon gut** • Vielleicht klappt es noch mal • **Neue Idee: Packe Boxen in größere Boxen** • Und diese in noch größere Boxen, ....

![](_page_38_Figure_2.jpeg)

#### **Aber das wäre zu einfach ...**

#### • **Nicht überall Bäume**

- Boxen einfach weglassen (dynamische Bedingungen)
- **Nicht immer die gleichen Bäume**
	- Baue verschiedene Boxen und kombiniere sie

![](_page_39_Figure_5.jpeg)

Aperiodische Kacheln mit Wand Tiles

#### **Aber das wäre zu einfach ...**

• **Bäume sind unterschiedlich hiedlich hoch** • Nimm einfach die größte Box • **Das Terrain is uneben (Berge n (Berge)** • Verschiebe die Bäume in Abhängigkeit von der Position

![](_page_41_Picture_0.jpeg)

![](_page_42_Picture_0.jpeg)

# **Ziel: Die Welt in virtuelle Realität**

#### • **Nimm GoogleEarth ...** • Erdoberfläche mit Texturen • **... und stelle alles drauf, was drauf gehört** • Bäume, Häuser, Menschen, Auto, ... • Simulation der Bewegung, ... • Erlaube beliebige Ansichten • **Unzahl an Anwendungen** • Unter anderem ein realistisches "Second Life"

#### **Zusammenfassung**

• **Realtime-Ray-Tracing** • Schnelle, physikalisch-korrekte Visualisierung • **Räumliche Indexstrukturen (kd-Baum)** • Erlaubt fast beliebige Skalierung der Szene • **Akkurate Simulation der Beleuchtung** • Bisher fehlender Realismus in virtuellen Welteninformatik saarland.